### SYSTEM ADMINISTRATION BOOTING AND SHUTTING DOWN

UNIX Programming 2014 Fall by Euiseong Seo

### Bootstrapping

- $\square$  Starting up a computer
- $\Box$  Boot time is especially vulnerable
	- **□ Misconfiguration, missing or unreliable equipment and** damaged filesystems result in boot failure
- □ Understanding booting procedure is essential for UNIX programmers and administrators

### Basic Procedure

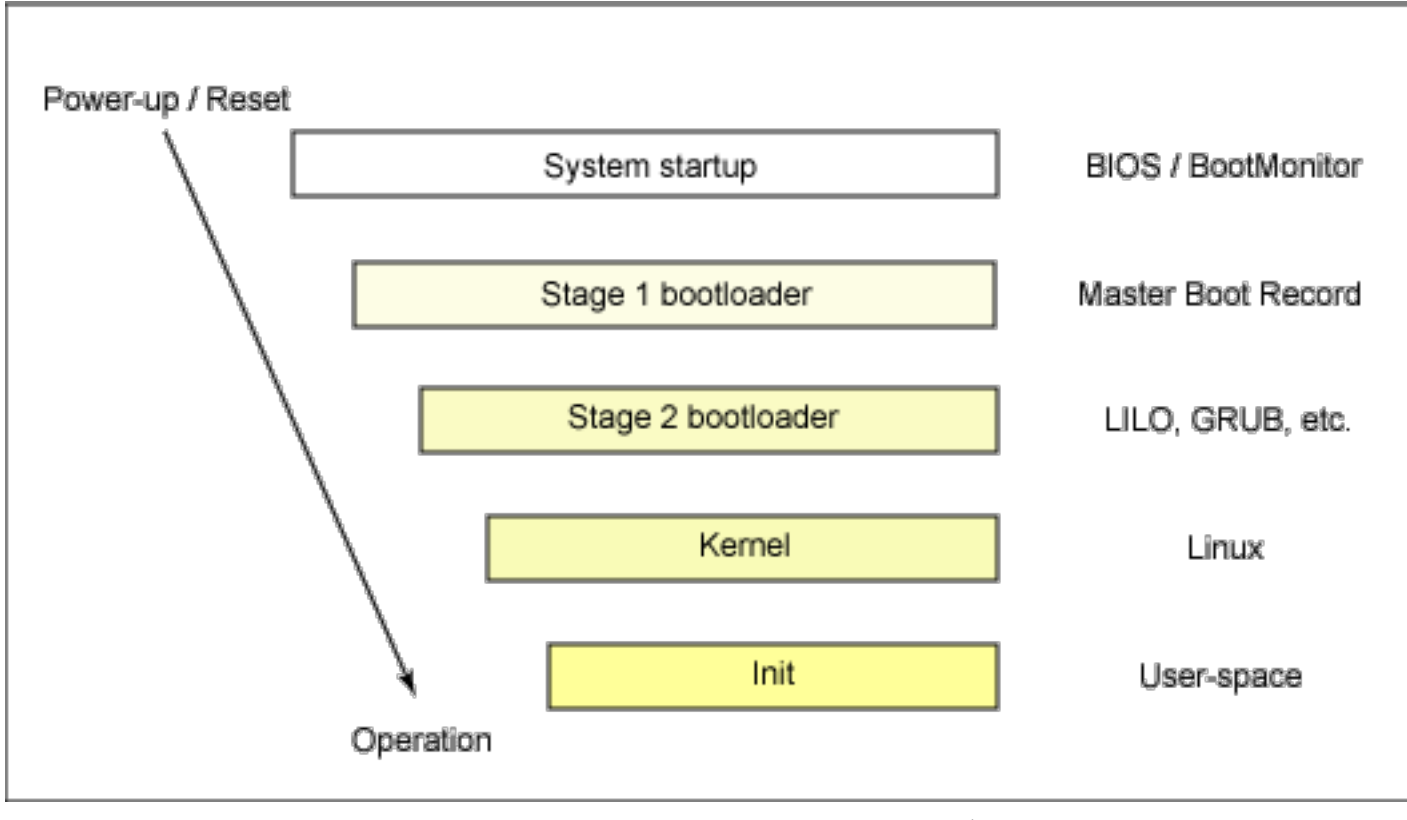

\* From Inside the Linux boot process, IBM

### Steps to Boot

- 1. Reading of the boot loader from the master boot record
- 2. Loading and initialization of the kernel
- 3. Device detection and configuration
- 4. Creation of kernel process
- 5. Administrator intervention (single-user mode only)
- 6. Execution of system startup scripts

# BIOS

- $\Box$  When a machine boots,
	- it begins by executing code stored in ROM
	- **BIOS (Basic Input/Output System)**

¨ BIOS

- ¤ Knows about some of devices on motherboard
- **□ Conducts POST (Power-on Self Test)**
- **E** Provides services to OS later
- $\square$  Boot device order is normally user-configurable ■ MBR of a boot device will be loaded by BIOS
- □ MBR (master boot record)
	- **□** First sector of a boot device (Sec. 1 of Cyl. 0, Head 0)
	- 512 byte long

### Boot Loader

 $\Box$  First 446 bytes **¤ Primary boot loader Executable text <u>n</u>** Error message text □ Next 64 bytes  $\blacksquare$  Partition table **□** For up to 4 partitions **a** 16 bytes each □ Last 2 bytes **E** Magic 0XAA55

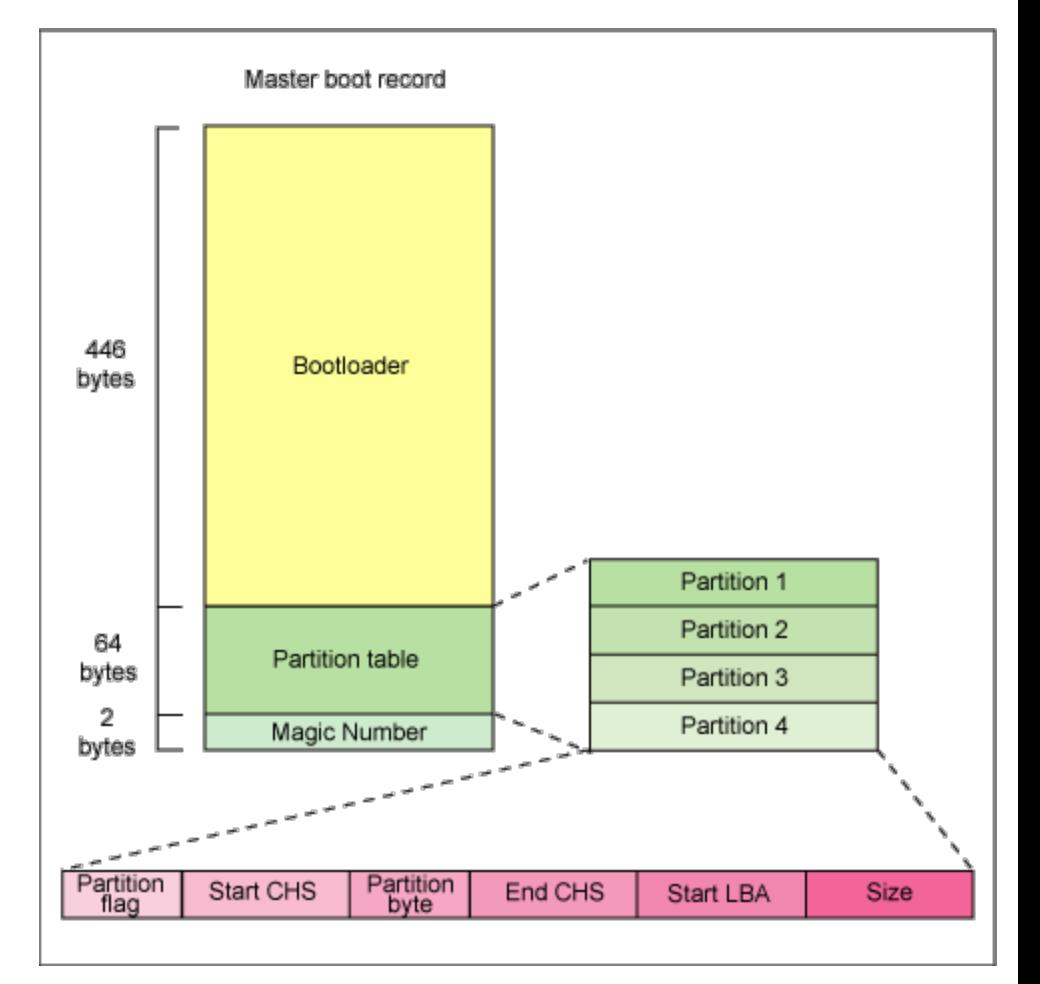

#### Anatomy of the MBR

### Boot Loader

### □ Primary boot loader

- **□** To find and load the secondary boot loader (stage 2)
- **□** Looking through partition table to find an active one
- Secondary boot loader is located in the boot record of the active partition
- □ Secondary boot loader (kernel loader)
	- ¤ To load the kernel image and optional *initrd*, an initial RAM disk
	- **□** This style is called chain-loading
- □ Kernel image
	- $\blacksquare$  Compressed kernel + setup code
	- **□** Context will be switched to the setup code after loading

### GRUB

#### □ GRUB

- De-facto standard boot loader set
- **□** 3 stage boot loader (MBR->PBR->Filesystem)
- □ Grub configuration file is located in /boot/qrub
- $\Box$  Grub loads the configuration file at every boot
	- **□** To allow dynamic changes
- ¨ Example *grub.cfg*

```
default=0 
timeout=10 splashimage=(hd0,0)/boot/grub/splash.xpm.gz
title Red Hat Enterprise Linux Server (2.6.18-92.1.10.el5) 
root (hd0,0) 
kernel /vmlinuz-2.6.18-92.1.10.el5 ro root=LABEL=/ 
title Windows XP 
rootnoverify (hd0,0) 
chainloader +1
```
# Kernel Initialization

### $\square$  HW initialization

- *E* Peripheral device initialization
- ¤ Device drivers for peripherals are stored in *initrd*

### □ Kernel parameters

- $\blacksquare$  Command line arguments to the kernel
- **□** Boot loader passes them to the kernel during boot up

### **□** Example

- $\blacksquare$  /boot/vmlinuz root=/dev/sda1 mem=256MB
- ¤ See https://www.kernel.org/doc/Documentation/kernel-parameters.txt for more information

# Init and Run Levels

### ¨ *Init*

- **□** The first process that a kernel creates
- **□** Root or parent process of all processes
- **¤** Traditionally, /sbin/init
- **□** Executes shell scripts corresponding to the run level
- $\Box$  Run level
	- **<u><b>u**</u> System operation mode
		- n Safe/Safe with network/Command prompt/Normal in Windows systems
	- $\blacksquare$  /etc/rc\*.d/ contains shell scripts to run at each run level
		- **n** Eg) Shell scripts in /etc/rc1.d/ will be executed during boot up at run level 1

## Init and Run Levels

#### $\Box$  Ubuntu run level definition

- ¤ 0: Halt
- $\blacksquare$  1: Single-user mode
- **□ 2: GUI multi-user mode with networking**
- **□** 3-5: Undefined but configured the same as level 2
- ¤ 6: Reboot
- $\Box$  Default run level is defined in /etc/init/rc-sysinit.conf
- $\Box$  Check runlevel
	- ¤ runlevel
- □ Change runlevel
	- $\blacksquare$  telinit N
	- $\blacksquare$  init N
- $\Box$  How can we change the run level during boot up?

### Creation of Kernel Processes

- $\square$  Some processes are not forked by init, but by kernel
- $\square$  Kernel processes
	- **□** In charge of important kernel-internal tasks
	- $\blacksquare$  Identifiable by the brackets around their names in  $\mathit{ps}$
	- **□** You can't kill these processes
- □ Some common kernel processes
	- **□** kjournald
		- Commits filesystem journal updates to disk
	- **□** kswapd
		- **n** Swaps processes when physical memory is low

# Startup Scripts

### $\square$  Scripts in rc\*.d

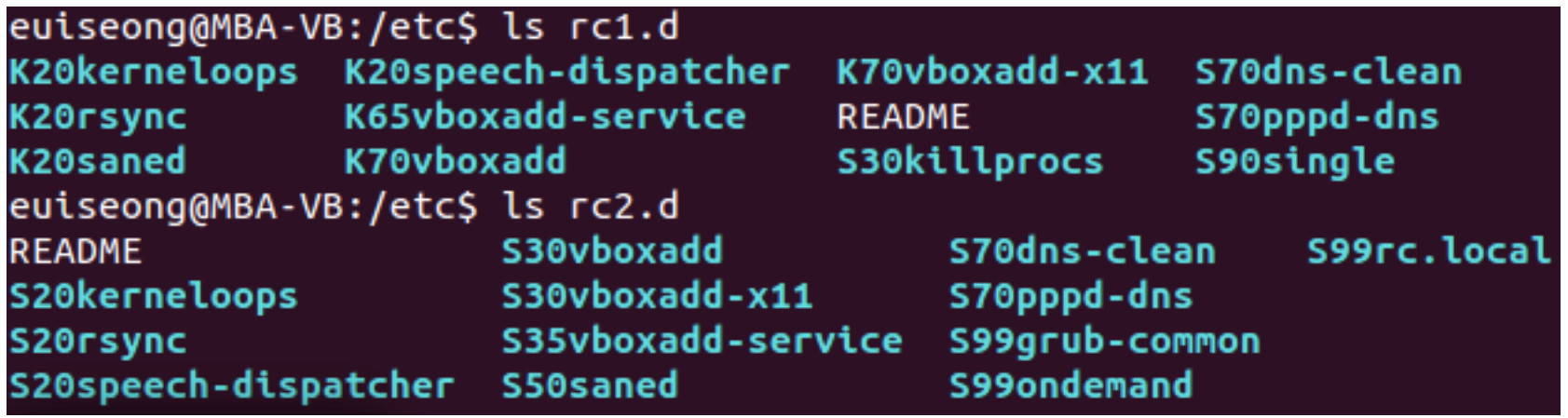

 $\blacksquare$  Symbolic links to the scripts in /etc/init.d/

- **□ Snn** means the service should be started with the priority of nn (the smaller, the faster)
- **□** Knn menas the service should be stopped with the priority of nn

# Startup Scripts

### $\square$  Another example

euiseong@accept:/etc/rc2.d\$ ls S99grub-common S99rc.local **README** S75sudo S20unattended-upgrades S91apache2 S99ondemand euiseong@accept:/etc/rc2.d\$

 $\Box$  When you want start a service defined in /etc/init.d at the current level, just create a symbolic link in the rc directory in the form of SnnServiceName

- □ Quiz
	- **□** If you want to make your system back up all temporary files in /tmp to a backup file, of which name is tmp-YYYY-MM-DD, in /backup/ after every boot up, how can you accomplish this?

### Boot Process Completion

- $\square$  System is fully functional after executing start up scripts in the rc directory
- $\Box$  init process stays and manages system run level

# Rebooting and Shutting Down

- □ When your Windows system gets unresponsive or unstable, what is your first solution?
	- **□** Blind rebooting is less effective in UNIX systems (Why?)
- $\Box$  Rebooting must be done gently not to corrupt filesystems and databases
- □ shutdown [OPTION] TIME [message]
	- $\blacksquare$  The most gentle way to shut down or reboot
	- ¤ -h: halt after TIME
	- **□** -p: halt and power down after TIME
	- $\blacksquare$  -r: reboot after TIME
	- **□** -k: just print out message and disable following logins